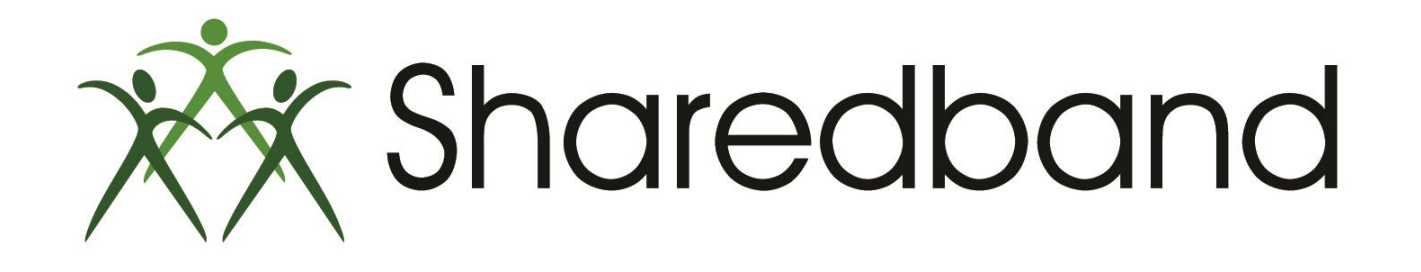

# Portal Training for Resellers

*Part 1: Portal overview and access*

### **Portal overview**

 $\triangleright$  The Reseller Portal is the centralised interface used for creating and managing the accounts which service your Sharedband customers

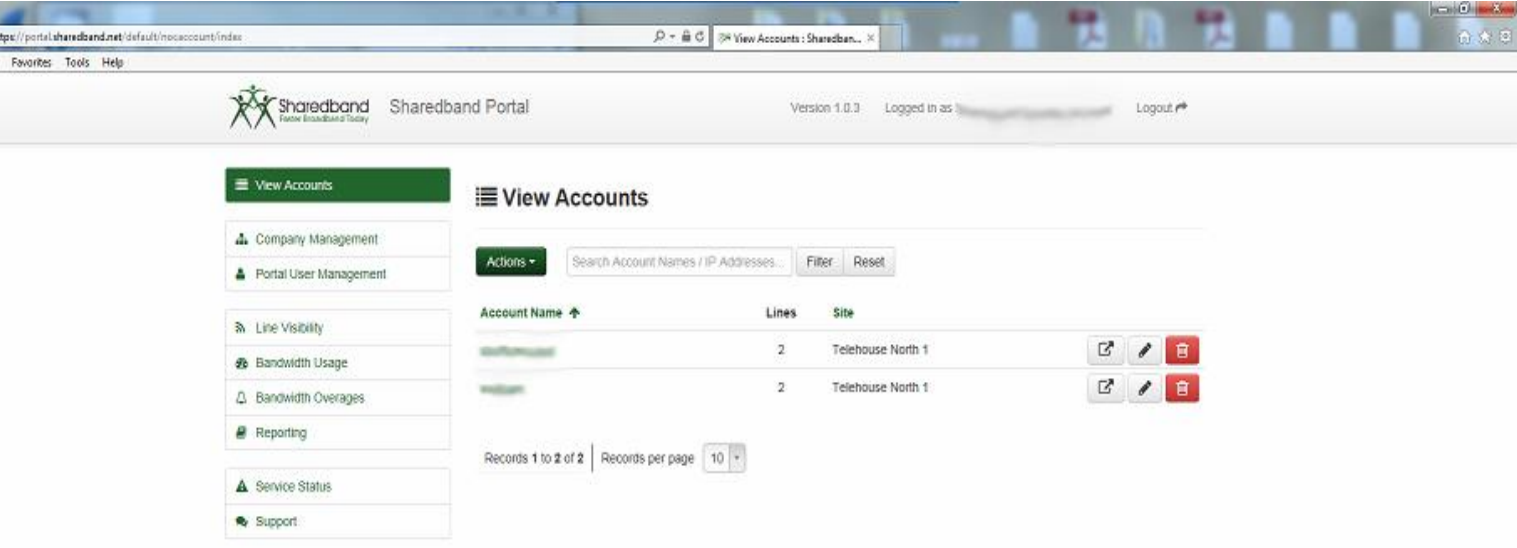

### **Logging in to the Sharedband Reseller Portal**

#### Browse to [https://portal.sharedband.net](https://portal.sharedband.net/)

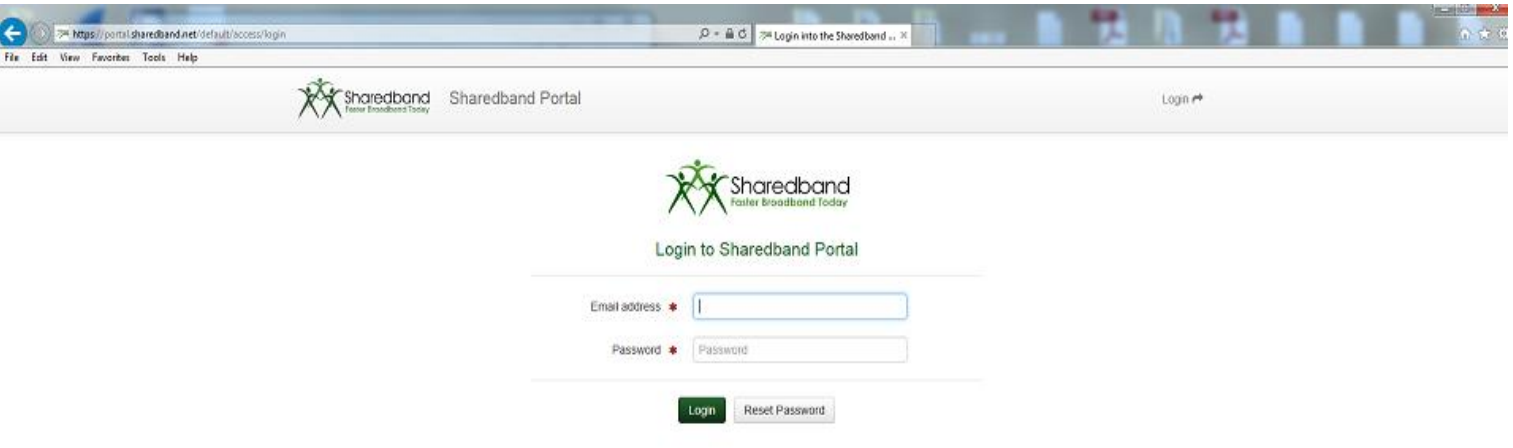

 Log into the Reseller Portal using the account details that were emailed to you when you joined Sharedband's reseller program.

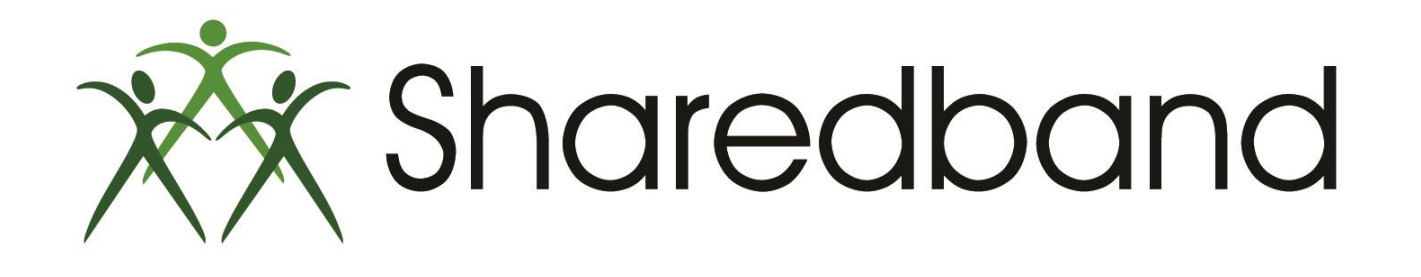

# Portal Training for Resellers

## *Thank you for viewing*

If you have any questions please visit our knowledgebase at <http://support.sharedband.com/kb> or contact our support department by ticket or phone